## Derek Anderson

## Completed **Original**

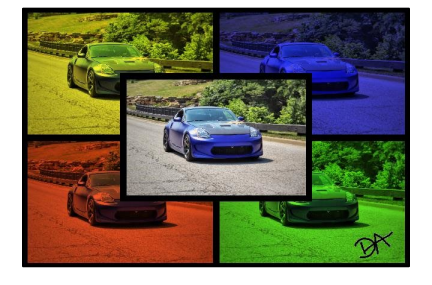

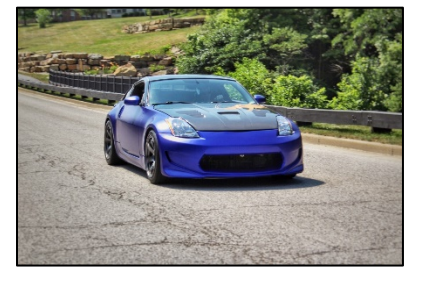

```
def scaleDown(source, canvas, n) :
  sourceX = 0for targetX in range(0, getWidth(source) *n):
    sourceY = 0 for targetY in range(0, getHeight(source)*n):
       color = getColor(getPixel(source,int(sourceX),int(sourceY)))
      setColor(getPixel(canvas,targetX,targetY), color)
      sourceY = sourceY + 1.0/nsourceX = sourceX +1.0/n return canvas
def newPic(source, canvas, tx, ty, sourceX1, sourceX2,sourceY1,sourceY2):
  targetX = int(tx) for sourceX in range(sourceX1, sourceX2):
    targetY = int(ty) for sourceY in range(sourceY1,sourceY2):
       color = getColor(getPixel(source, sourceX, sourceY))
      setColor(getPixel(canvas, targetX, targetY), color)
      targetY = targetY + 1targetX = targetX + 1def blueScale(picture): 
   for p in getPixels(picture):
    blu = getBlue(p)rojo = getRed(p) verde = getGreen(p)
    if (blue <63):
       setColor(p, makeColor(rojo*.3, verde*.3, blu*1.))
    if(63 <= blue <= 191):
       setColor(p, makeColor(rojo*.3, verde*.3, blu*1.))
     if (blue >191):
       setColor(p, makeColor(rojo*.3, verde*.3, blu*1.))
   return(picture)
def yellowScale(picture): 
   for p in getPixels(picture):
    blu = getBlue(p)rojo = getRed(p)verde = qetGreen(p)
    if (blue <63):
       setColor(p, makeColor(rojo*.6, verde*.6, blu*.8))
```

```
if(63 \le blue \le 191):
      setColor(p, makeColor(rojo*.8, verde*.8, blu*.4))
     if (blue >191):
       setColor(p, makeColor(rojo*1.0, verde*1.0, blu*.2))
   return(picture)
def redScale(picture): 
   for p in getPixels(picture):
    blu = getBlue(p)rojo = getRed(p) verde = getGreen(p)
    if (blue \leq 63):
      setColor(p, makeColor(rojo*.5, verde*.15, blu*.4))
    if(63 <= blue \le 191):
       setColor(p, makeColor(rojo*.75, verde*.25, blu*.3))
     if (blue >191):
       setColor(p, makeColor(rojo*1.0, verde*.35, blu*.15))
   return(picture)
def greenScale(picture): 
   for p in getPixels(picture):
    blu = getBlue(p)rojo = getRed(p) verde = getGreen(p)
    if (blue <63):
      setColor(p, makeColor(rojo*.2, verde*.5, blu*.5))
    if(63 \le blue \le 191):
      setColor(p, makeColor(rojo*.3, verde*.75, blu*.3))
     if (blue >191):
       setColor(p, makeColor(rojo*.4, verde*1.0, blu*.15))
   return(picture)
def border(pic):
 bottom = qetHeight(pic)-5
  width = qetWidth(pic) -5 for p in getPixels(pic):
    x = qetX(p)y = getY(p)if y \leq -5:
      setColor(p, black)
     if y>=bottom:
      setColor(p, black) 
     if x<=5:
      setColor(p, black)
     if x>=width:
       setColor(p, black)
   return(pic) 
def border2(pic):
 bottom = getHeight(pic)-10width = qetWidth(pic)-10
   for p in getPixels(pic):
    x = \text{getX}(p)y = getY(p) if y<=10:
       setColor(p, black)
     if y>=bottom:
```

```
 setColor(p, black) 
     if x<=10:
       setColor(p, black)
     if x>=width:
       setColor(p, black)
   return(pic)
def chromakey(source,b):
   for p in getPixels(source):
    x = getX(p)y = qetY(p)if (getRed(p) > 240 and getGreen(p) > 240 and getBlue(p) > 240):
      bp = qetpixel(b, x, y)bcol = getColor(bp) setColor(p,bcol)
   return source
def collage():
   #Created by Derek Anderson on 3/4/2020
   source = makePicture(getMediaPath("Prestwick Shoot.jpg"))
  b = makePicture(getMediaPath("Signature.jpg"))
   canvas = makeEmptyPicture(320,213)
   #Canvases for Color Scales
   canvas1 = makeEmptyPicture(320,213)
   canvas3 = makeEmptyPicture(320,213)
   canvas4 = makeEmptyPicture(320,213)
   canvas5 = makeEmptyPicture(320,213)
   #Final Canvas
   canvas2 = makeEmptyPicture(640,426)
  w = qetWidth(canvas) h = getHeight(canvas)
  w2 = getWidth(canvas2) h2 = getHeight(canvas2)
  scaleDown(source, canvas, .25)
  scaleDown(source, canvas1, .25)
  scaleDown(source, canvas3, .25)
  scaleDown(source, canvas4, .25)
  scaleDown(source, canvas5, .25)
   yello = yellowScale(canvas1)
   border(yello)
   newPic(yello,canvas2,0,0,0,w,0,h)
  blu = blueScale(canvas3)
  border(blu)
   newPic(blu,canvas2,w2/2,0,0,w,0,h)
   redd = redScale(canvas4)
  border(redd)
   newPic(redd,canvas2,0,h2/2,0,w,0,h)
   gren = greenScale(canvas5)
  border(gren)
   newPic(gren,canvas2,w2/2,h2/2,0,w,0,h)
   border2(canvas)
   newPic(canvas,canvas2,w2/4,h2/4,0,w,0,h)
   #Creates Signature in bottom right 
   chromakey(b,canvas2)
   explore(b)
```